## Hibernate<sup>2</sup>

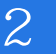

Hibernate 2

13 ISBN 9787302448086

出版时间:2016-9

作者:Christian Bauer,Gavin King,Gary Gregory

页数:532

版权说明:本站所提供下载的PDF图书仅提供预览和简介以及在线试读,请支持正版图书。

www.tushu000.com

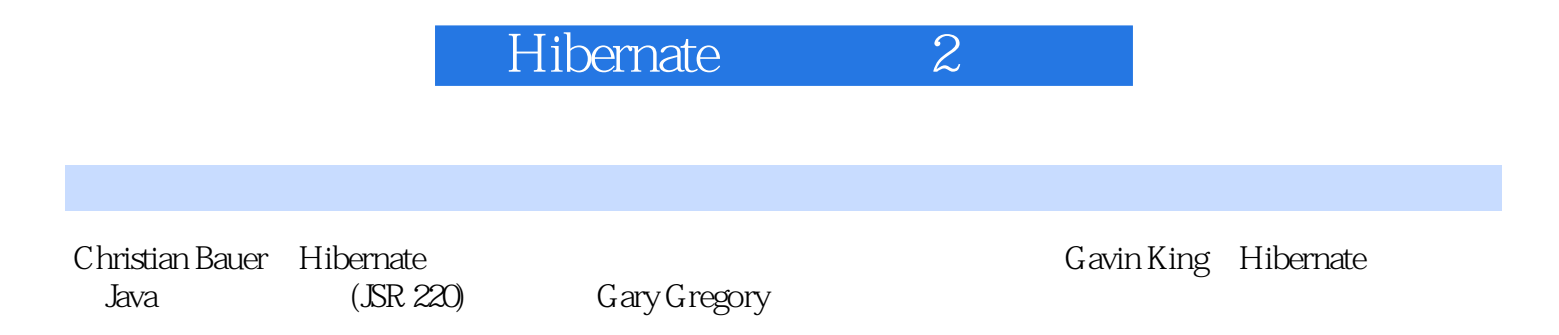

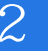

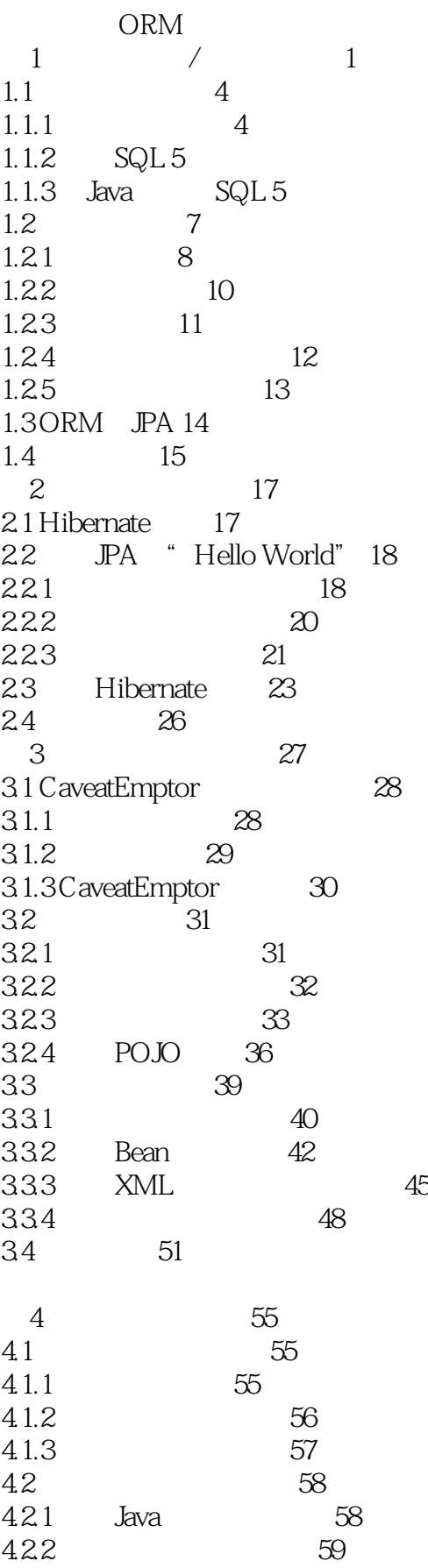

Hibernate 2

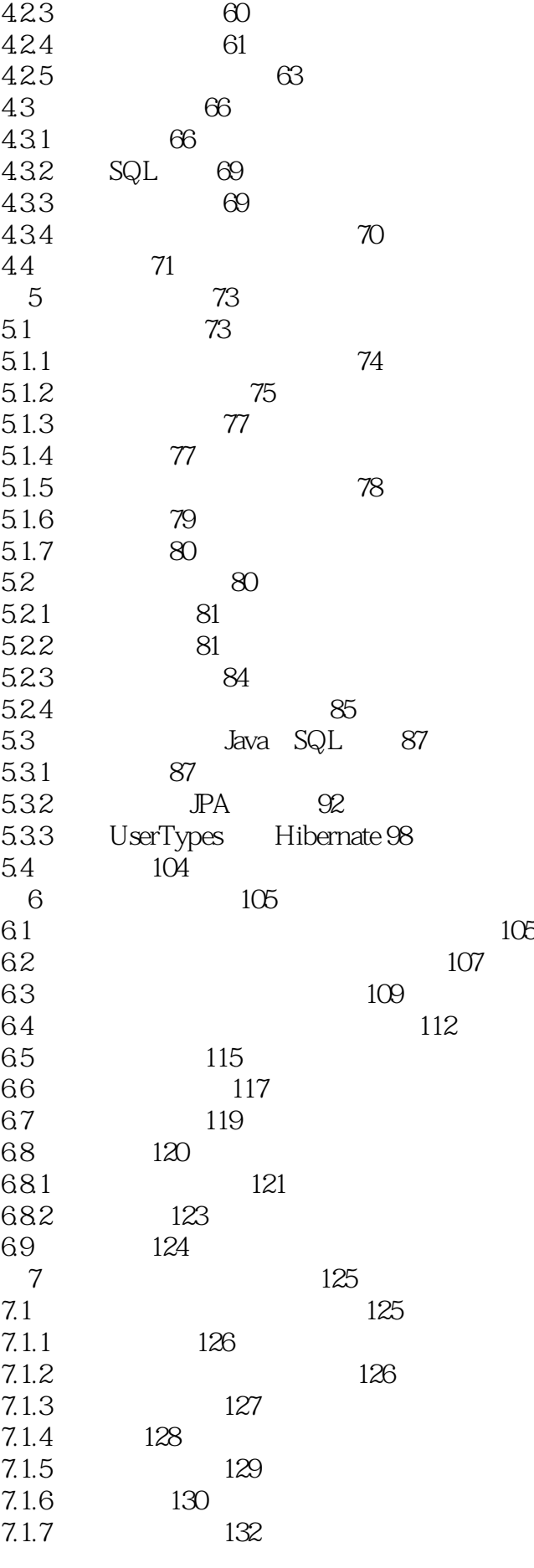

Hibernate 2

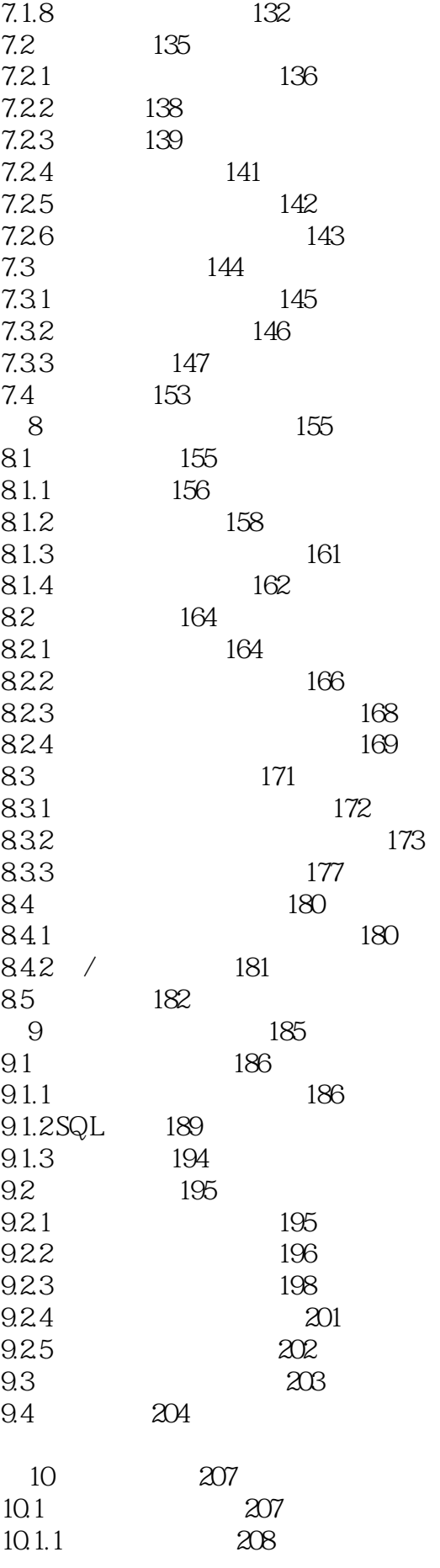

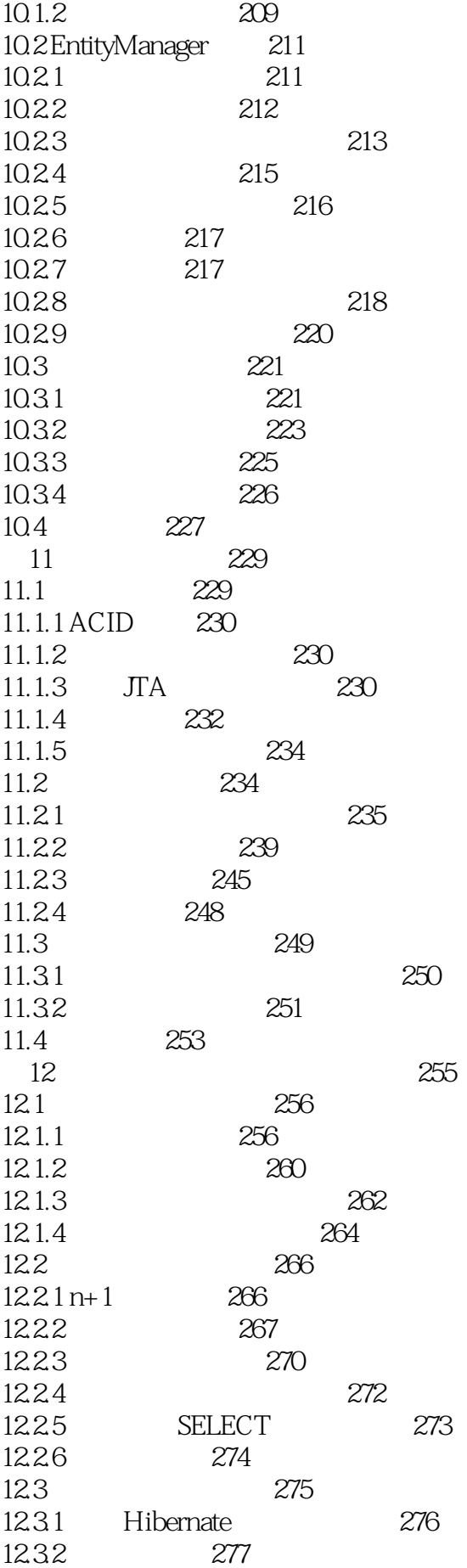

Hibernate<sup>2</sup>

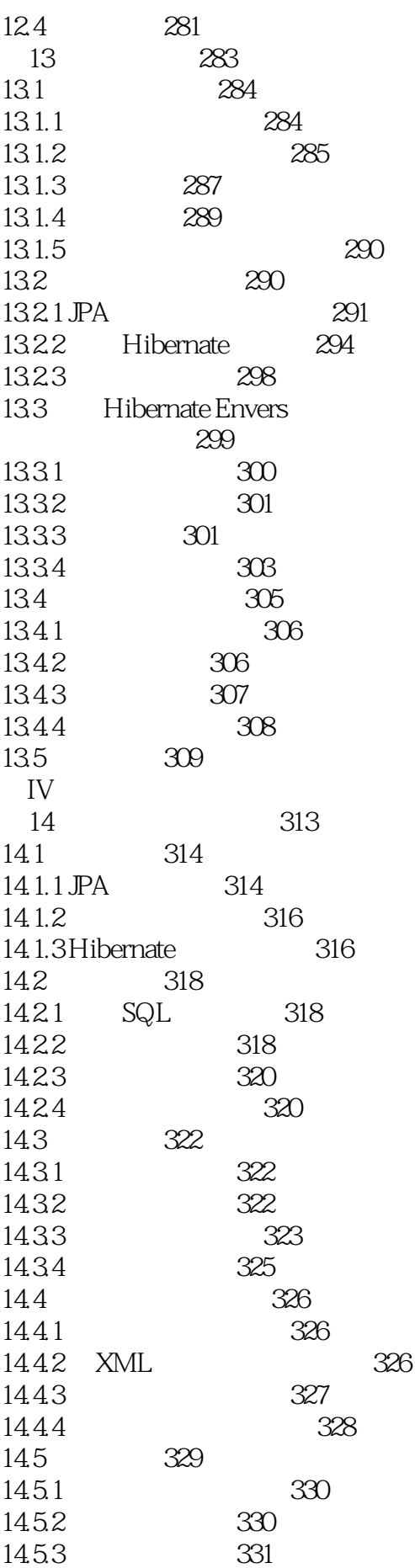

Hibernate 2

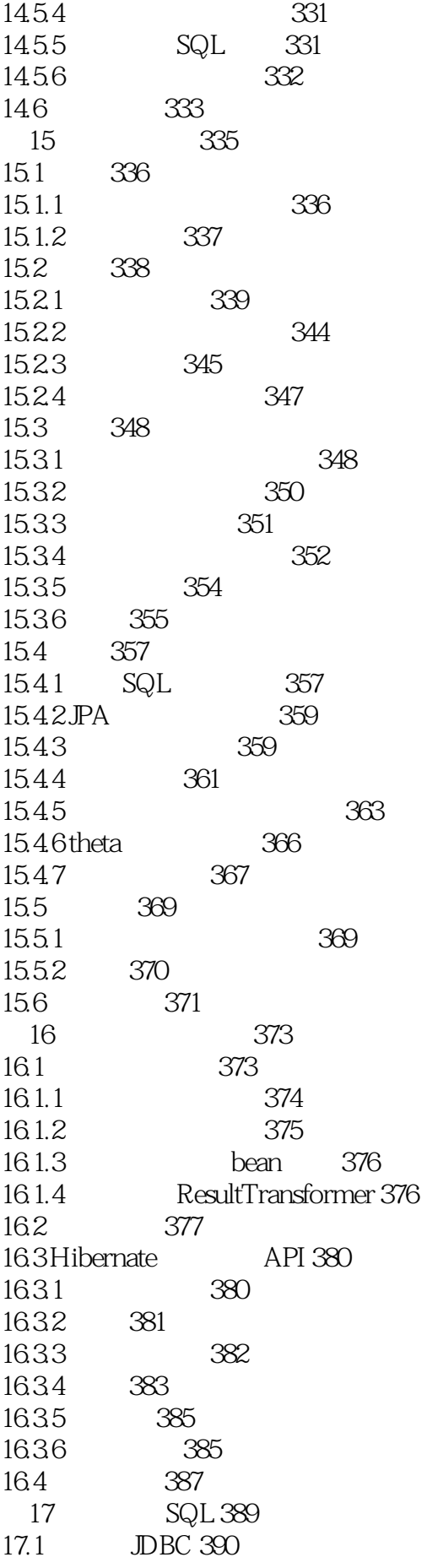

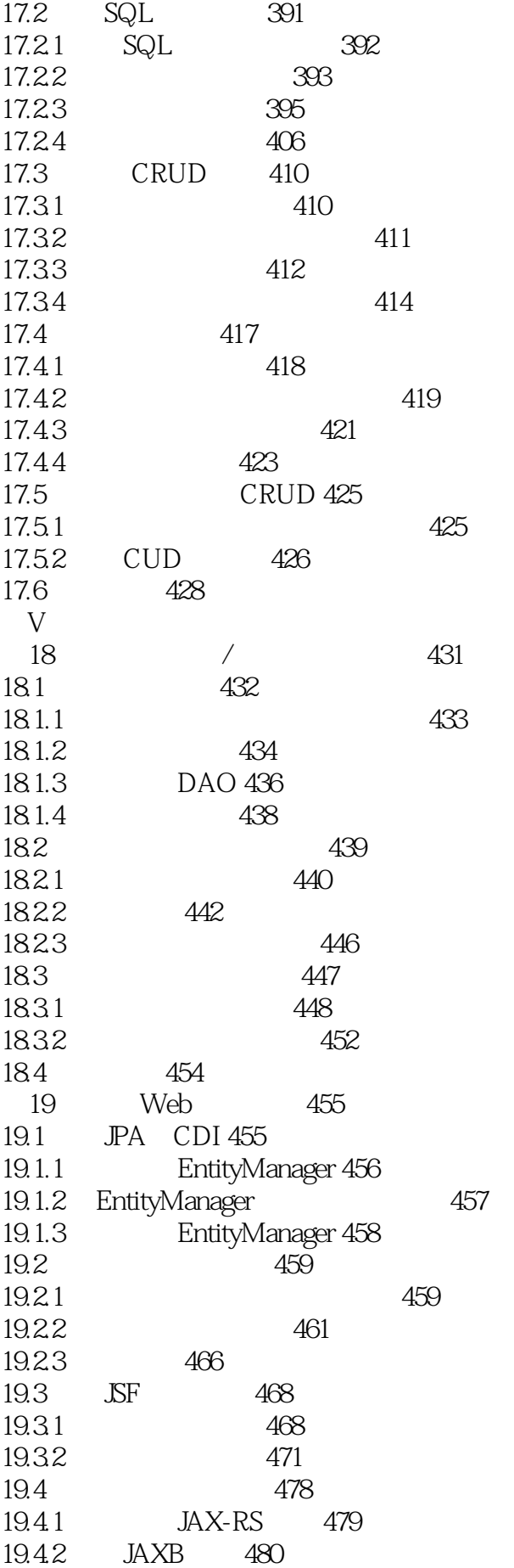

## Hibernate<sup>2</sup>

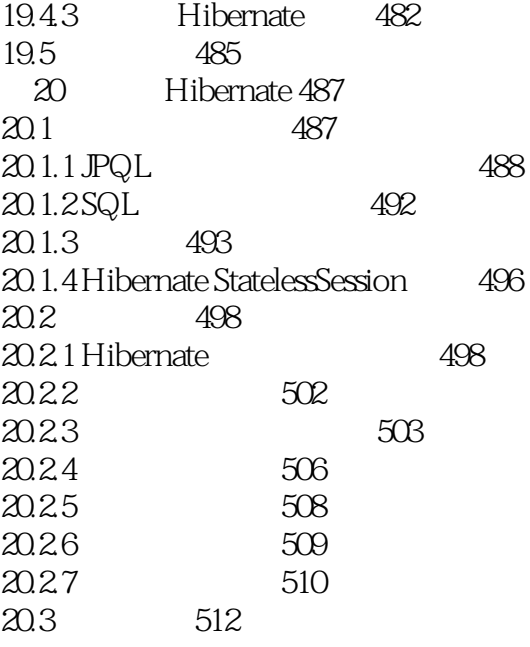

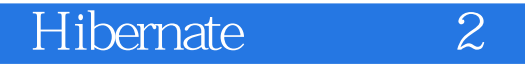

 $1\,$   $2016$ 

 $2$ 

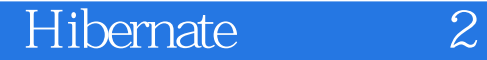

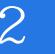

本站所提供下载的PDF图书仅提供预览和简介,请支持正版图书。

:www.tushu000.com